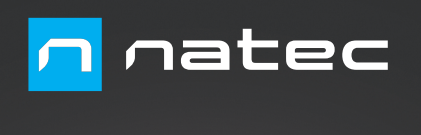

**Claimer** 

**CZ SK RO HU**

**RU BG**

**DE ES**

**EN PL**

# **RHINO M.2** User Manual

#### **Por razones de seguridad, por favor, lea atentamente el manual de instrucciones. ES**

## **CARACTERÍSTICAS:**

- Compatible con M.2 NGFF SATA III
- Compatible con UASP
- Compatible con discos con una capacidad de 2 TB (probado) y más
- Compatible con USB 3.0 ultrarrápido de hasta 5 Gbps
- Compatible con 30\*22 mm/42\*22 mm/60\*22 mm/80\*22 mm
- Compatible con B / B+M
- Alimentación a través de USB

## **REQUISITOS DEL SISTEMA:**

- USB 3.0
- Minimum Intel Processor Pentium II, 64 MB RAM Mac OS 9.1, 9.2, 10.1.5, 10.2, 10.3

# **¡ATENCIÓN!**

*Para eliminar el riesgo de descargas electrostáticas, es aconsejable llevar una pulsera antiestática.*

## **CONFIGURACIÓN DEL EQUIPO:**

Conecte correctamente el disco duro al conector de la carcasa externa y cierre el panel. Conecte el cable USB al puerto USB de la carcasa y un puerto USB de su ordenador. El ordenador debería detectar e instalar automáticamente el nuevo dispositivo.

Conecte el disco externo a un puerto USB 3.0 de su ordenador. En la esquina derecha de la barra de tareas debería aparecer la información sobre la detección de un nuevo equipo. Haga clic en el icono «Mi PC»/«Este equipo» y busque una unidad denominada HD.

Si no aparece el icono del nuevo disco en «Mi PC»/«Este equipo», esto significa que el disco aún no está particionado. Por regla general, un nuevo disco no particionado y no formateado no aparece en «Mi PC»/«Este equipo» cuando se conecta por primera vez. Formatee el disco y cree particiones de acuerdo con el sistema operativo instalado.

Los sistemas WINDOWS2000/XP/VISTA/7/8/8.1/10 y Mac OS 9.X o posterior no requieren instalación de controladores.

### **¡Atención!**

Antes de desconectar la carcasa externa de su ordenador, siempre utilice la opción «quitar hardware de forma segura» (icono en la esquina inferior derecha del escritorio). De lo contrario, corre el riesgo de de perder datos o dañar el equipo.

#### **¡Atención!**

Guarde siempre una copia de seguridad de los archivos almacenados en el disco duro conectado a la estación base. El fabricante no se hace responsable de los posibles perjuicios derivados de daños o pérdidas de datos a causa de un uso inadecuado o de un mal funcionamiento del producto, del software del ordenador personal o de los periféricos. El fabricante no se hace responsable de los daños a los equipos resultantes de un uso inadecuado o no conforme de la caracasa.

### **GENERALIDADES**

- El producto cuenta con una garantía de 24 meses.
- Producto seguro, conforme a los requisitos de la UE.
- Producto fabricado de acuerdo con la norma europea RoHS. Su propósito es reducir la liberación en el medio ambiente de sustancias peligrosas procedentes de residuos eléctricos y electrónicos.
- El símbolo WEEE (cubo de basura tachado) indica que el presente producto no se puede tratar como basura doméstica. La eliminación adecuada de los residuos de aparatos evita los riesgos para la salud humana y el medio ambiente derivados de la posible presencia de sustancias, mezclas y componentes peligrosos en los aparatos, así como del almacenamiento y procesamiento inadecuados de dichos aparatos. La recogida selectiva permite recuperar los materiales y componentes utilizados para fabricar el dispositivo. Para más detalles sobre el reciclaje del presente dispositivo, póngase en contacto con el distribuidor o con las autoridades locales competentes.
- Más información en: www.natec-zone.com.

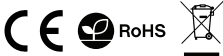

## **CONTENIDO DEL EMBALAJE:**

- Carcasa M.2 NGFF SSD
- Cable USB 3.0
- Manual de instrucciones
- Destornillador
- Minimum Apple G processor, 64 MB RAM
- Windows 2000/XP/VISTA/7/8/8.1/10
	-